# MICROCOMPUTING FOR HOME AND SMALL BUSINESS VOL. 2, ISSUE 7, JUNE 1977 \$1.75

Hexapod General Payroll Package Microprogrammed Computers

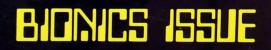

# **"STAR LANES"** A NON-PROGRAMMER WRITES A COMPUTER GAME

by Steven Faber

# INTRODUCTION

Since I had no significant background in programming, I spent the year or so since completing my Altair 8800 writing simple programs on the order of computing the current value of a stock portfolio, bidding jobs for my company, or calculating my mortgage. I left the gamewriting programs to the "whiz kids." You publish them; I'll type them in. When not playing with my own simple programs, I spent my time entering, modifying and playing existing game programs. I exhausted the national magazines, anthologies and other publications. It would only be a matter of time, I assured myself, given the population explosion of amateur programmers, until the new, original, complex game programs found their way to publication. Alas, this has not been the case. Where are the new Star Treks, Star Traders, etc.? In retaliation, I decided to attempt a new game of my own. Hence, Star Lanes, printed here.

The game of Star Lanes is written in Altair 8K BASIC Version 3.2. If the instructions are deleted, it will run on about 7K on top of BASIC. It can be crunched smaller if the matrices are trimmed to allow only two players.

Star Lanes combines financial and position strategies as players attempt to lay claim to valuable pieces of real estate between stars. The galaxy in this game is a 9 x 12 matrix. As spaces are linked up, shipping companies are formed, stock in those companies is issued, sold on the open market, and converted into stock in the surviving company when companies are merged. As the game progresses, each player's portfolio of stock increases in value. At the end of the game, the wealthiest player wins (See the instructions in the sample run, below).

# HOW THE PROGRAM WORKS

An abbreviated flow chart is included here. Access to the portfolio and map print-out subroutines at the input statements has been left out for the sake of clarity.

- LINES 100-130: Initializes the galactic matrix, M(I,J). Stars are placed in approximately one out of every twenty spaces, using the RND function.
- LINES 130-170: Initializes player roster, decides first player to move, and branches to LINE 220.
- LINES 200-210: Counts moves and changes players. If the move counter shows 48 completed moves, program branches to LINE 9500, where final scores are computed and printed.
- LINES 220-340: Selects five "Legal Moves" for the player to select, using the RND function. The logic for deciding which moves are legal is shown in the expanded flow chart, Figure 2.
- LINES 340-390: Prints the map, offers legal moves to player, and inputs player's selected move.

LINES 400-790: Assigns value to selected space to JUNE 1977

identify it in the galactic matrix. Numerical assignments are made as follows:

- M(I,J) = 1 Space is unoccupied
- = 2 Space is unattached outpost
- = 3 Space is a star
- = 4 Space is assigned to Altair Starways
- = 5 Space is assigned to Betelgeuse, Ltd.
- = 6 Space is assigned to Capella Freight Co.
- = 7 Space is assigned to Denebola Shippers
- = 8 Space is assigned to Eridani Expediters

Program first checks to see if the selected space should be an unattached outpost i.e., having no adjacent occupied spaces, then program checks to see if the new space causes a merger. If so, it branches to subroutine at LINE 1060. Program then checks to see if selected space adds to an existing shipping lane. If so, it recomputes the value of the stock in that company. If the selected space forms a new company, computer assigns value to the stock of the new company, assigns a name to the company and awards five shares of stock to the player. Lastly, the value of the stock is checked to see if it is to be split. If so, program branches to subroutine at line 1400.

LINE 800: Computes and awards dividends to player.

*LINES 810-900;* Stock Market. Player is offered stock in all active shipping companies. If he buys, the cost of the stock is deducted from his bank balance. Program then branches back to LINE 200.

## SUBROUTINES

LINES 1000-1050: Prints the map.

- LINES 1060-1170: Calculates which company is the survivor in a merger.
- LINES 1180-1370: Performs calculations needed to accomplish merger. Prints announcement of merger, conversion of stock, and cash bonus paid each player. New stock value is checked to see if stock should be split. If so, program branches to subroutine at LINE 1400. Lastly, smaller company is cleared from the records, so that a new company may be formed later in the game.

LINES 1400-1480: Calculates Stock Splits.

LINES 8000-8760: Prints the instructions.

## LIST OF VARIABLES USED IN STAR LANES

- M(R,C) = Galactic Matrix where R (1-9) is the row, and C (1-12) is the column of a given space.
- S(I,J) = Quantity of Stock matrix where I (1-5) is the number of the shipping company and J is the player number.
- D1(I) = Stores the net worth of each player.

#### SOFTWARE GAMES

- S1(I) = Stock price for company #I.
- Q(I) = Number of spaces occupied by company #I.
- B(I) = Cash in bank for Player #I.
- M\$(I) = Prints name of company #I.
- M\$ = Prints column designation (A-L) where 1 = A, 2 = B, etc.
- L\$(I) = Prints space designation on galactic map, where I = 1-8. Uses same numerical assignments as the galactic matrix, i.e., 1 = empty space, 2 = unattached outpost, etc. (See text).
- R, R3 = Input string for player response.
- P\$(I) = Prints name of player #I.
- P1 = Number of players. P = # of player this turn
- P = # of player this turn.
- I,J,I3,J3 = For, next loop variables.
- K = Counts moves.
- R(I),C(I) = Stores row, column designation of computer offered legal moves.
- A1,A2,A3,A4,R3,R2,C2,F1,F2,F3,F4,T,T1,X,X1 = Temporary variables.

## MICROCOMPUTER INSTRUCTIONS

How many players (2-4)? 2

Does any player need instructions? Yes.

Star Lanes is a game of interstellar trading. The object of the game is to amass the greatest amount of money. This is accomplished by establishing vast, interstellar shipping lanes, and purchasing stock in the companies that control those trade routes. During the course of the game, stock appreciates in value as the shipping com-

# **RAM BOARD SALE**

Buy 4 Kits get 8 slot mother board free

# 4K Low Power Static RAM Board Kit \$79.95

FULL HIGH IMPEDENCE BUFFERING • 4.5" x 6" WITH STD 44 PIN GOLD-PLATED EDGE CONNECTOR • MILITARY QUALITY PC BOARD WITH PLATED THROUGH HOLES • 450 NS. LOW POWER 2102 RAMS • ON-BOARD ADDRESS DECODING INCLUDES FULL DOCUMENTATION

# 6800 OEM Prototype Sets

| PROTOTYPE BOARD (With Sockets)<br>See September issue, p. 72 for details.<br>LOW COST 6800 STARTER SET          | 42.50     |
|----------------------------------------------------------------------------------------------------|-----------|
| Includes board, sockets, 6800 CPU, 6810 RAM,<br>6820 PIA, address decoder, documentation for<br>minimum system. | 84.95     |
| NEW 1K RAMS at Surplus Prices<br>Check Date Codes and Compare 2102-                                             | 1 1.45    |
| UNGAR: 50T7 Station Reg. 41.67                                                                                  | Now 35.00 |
| CONTINENTAL SPECIALTIES CORP:Experimentor 300Reg. 9.95Logic Monitor IReg. 84.95                                 |           |

DISCOUNTS AVAILABLE AT OEM QUANTITIES

| KATHRYN ATWOOD<br>ENTERPRISES<br>P.O. BOX 5203<br>ORANGE, CA 92667 | <ul> <li>Calif. Residents add 6 sales tax</li> <li>For total orders less than \$25.00<br/>add \$1.25 shipping and handling</li> <li>Estimated shipping time 7 days ARO</li> </ul> |
|--------------------------------------------------------------------|----------------------------------------------------------------------------------------------------|
|--------------------------------------------------------------------|----------------------------------------------------------------------------------------------------|

**CIRCLE INQUIRY NO. 95** 

panies become larger. Also, smaller companies can be merged into larger ones, and stock in the smaller firm is converted into stock in the larger one.

Each turn, the computer will present the player with five prospective spaces to occupy on a 9 x 12 matrix (Rows 1-9, Columns A-L). The player, after examining the map of the Galaxy to decide which space he wishes to occupy, responds with the row and column of that space, 1.E., 7E, 8A, etc. There are four possible moves a player can make.

1. He can establish an unattached outpost — if he selects a space that is not adjacent to a star, another unattached outpost, or an existing shipping lane, this space will be designated with a '+'. He will then proceed with stock transactions.

2. He can add to an existing lane. If he selects a space which is adjacent to one — and only one existing shipping lane, the space he selects will be added to that shipping lane, and will be designated with the first letter of the company that owns that lane. If there are any stars or unattached outposts also adjacent to the selected space, they, too, will be incorporated into the existing lane. Each new square adjacent to a star adds \$500 per share, and each new outpost adds \$100 per share to the market value of the stock of that shipping company.

3. He may establish a new shipping lane. If there are five or less existing shipping lanes established, the player may, given the proper space to play, establish a new shipping lane. He may do this by occupying a space adjacent to a star of another unattached outpost, but not adjacent to an existing shipping lane. If he establishes a new shipping lane, he is automatically issued 5 shares in the new company as a reward. He may then proceed to buy stock in that company, or any other active company, as described below. The market value of the new stock is established by the number of stars and occupied spaces as described in #2 above.

4. He may merge two existing companies. If player selects a space adjacent to two existing shipping lanes, a merger occurs. The larger company takes over the smaller company; the stock of the larger company is increased in value according to the number of spaces and stars added to its lane. Each player's stock in the smaller company is exchanged for shares in the larger on a ratio of 2 shares of the smaller = 1 share of the larger. Also, each player is paid a cash bonus proportional to the percentage of outstanding stock he held in the smaller company. Note: after a company becomes defunct through this merger process, it can reappear elsewhere on the board if a new company is established (see #3 above).

Next the computer adds the stock dividends to the player's cash on hand (5% of the market value of the stock in his possession), and offers him the opportunity to purchase stock in any of the active companies on the board. Stock may not be sold, but the market value of each player's stock is taken into account at the end of the game to determine the winner. If the market value of a given stock exceeds \$3000 at any time during the game, that stock splits two for one. The price is cut in half, and the number of shares owned by each player is doubled.

Note: the player may look at his portfolio at any time during the course of his turn by responding with "Stock" to an input statement. Likewise, he can review the map of the galaxy by typing "Map" to an input statement.

Game ends after 48 moves. Player with the greatest net worth at that point is the winner.

#### SOFTWARE GAMES

# RUNNING STAR LANES

Player 1 What is your name? Steve. Player 2 What is your name? Debbie. Now I will decide who goes first... Steve is the first player to move.

#### MAP OF THE GALAXY

|   | А | В | С | D | Е | F | G | Н | 1 | J | K | L |
|---|---|---|---|---|---|---|---|---|---|---|---|---|
| 1 | ۲ | ۲ | • | ۲ | ۲ | ۲ | ۲ | ۲ | ۲ | ۲ | ۲ | • |
| 2 |   | • | • | ۲ | • | ۲ | ۲ | ۲ | ۲ | ٠ | ٠ | • |
| 3 | ۲ | ٠ | ۲ | ٠ | ۲ | ٠ | ۲ | • | ٠ | • | ٠ | * |
| 4 | ۲ | ۲ | ۲ | ۲ | ۲ | ۲ | ۲ | ۲ | ۲ | ۲ | ۲ | ۲ |
| 5 | • | ۲ | ۲ | ۲ | ۲ | * | ۲ | ۲ | ۲ | ۲ | ۲ | ۲ |
| 6 | ٠ | ٠ | ۲ | ۲ | ۲ | ۲ | ٠ | ٠ | ۲ | ۲ | ۲ | • |
| 7 | ۲ | ۲ | 0 | ٠ | ۲ | ۲ | ۲ | ۲ | ۲ | * | ۲ | ۲ |
| 8 | ۲ | ٠ | ۲ | ۲ | ۲ | ۲ | ۲ | ۲ | ۲ | ۲ | ۲ | ۲ |
| 9 | ۲ | ۲ | ۲ | ۲ | ۲ | ٠ | ٠ | ۲ | ۲ | ۲ | • | ۲ |

Steve, here are your legal moves for this turn: 4 g / 4 i / 7 d / 9 f / 6 b / What is your move? 6b

#### MAP OF THE GALAXY

| 2 |   | • | • | • | • | • | G<br>• | • | • | • |   | L<br>●<br>★ |
|---|---|---|---|---|---|---|--------|---|---|---|---|-------------|
| 4 | • | ۲ | ۲ | ۲ | ۲ | • | •      | ۲ | ۲ | ۲ | ۲ | •           |
| 5 | ۲ | • | ۲ | 0 | ۲ | * | ۲      | ۲ | ۲ | ۲ | ۲ | •           |
| 6 | ۲ | + | ۲ | ۲ | • | ٠ | ۲      | ۲ | ۲ | ۲ | ۲ | ۲           |
| 7 | ۲ | ۲ | ٠ | ۲ | ۲ | • | ۲      | ۲ | • | * | ۲ | ۲           |
| 8 | ٠ | ۲ | ۲ | ۲ | ۲ | ۲ | ۲      | ۲ | ۲ | ٠ | ۲ | ۲           |
| 9 | ٠ | ۲ | ۲ | ۲ | • | ٠ | ۲      | ٠ | ۲ | ۲ | ۲ | ۲           |

Debbie, here are your legal moves for this turn: 4 d / 9 f / 9 e / 3 e / 9 l / What is your move? 20

What is your move? 3e

#### MAP OF THE GALAXY

|   | Α | в | С | D | Е | F | G | н | 1 | J | Κ | L |
|---|---|---|---|---|---|---|---|---|---|---|---|---|
| 1 | ٠ | ٠ | ۲ | ۲ | ۲ | ۲ | ۲ | ۲ | ۲ | ۲ | ۲ | ۲ |
| 2 | ۲ |   | ٠ | ۲ | ٠ | • | ۲ | ۲ | ۲ | ۲ | • | ۲ |
| 3 | ۲ | ٠ | ۲ | ۲ | + | ۲ | ۲ | ۲ | ۲ | ۲ | • | * |
| 4 | ۲ | ۲ | ۲ | ۲ | ٠ | ۲ | ٠ | ۲ | ٠ | ٠ | ٠ | ۲ |
| 5 | ۲ | ۲ | ٠ | ۲ | ۲ | * | ۲ | ۲ |   | ۲ | ۲ | ۲ |
| 6 | ۲ | + | ٠ | ۲ | ٠ | ۲ | ۲ | ۲ | ۲ | ۲ | ۲ | ۲ |
| 7 | • | ٠ | • | ٠ | ۲ | ۲ | ۲ | ۲ | ۲ | * | 9 | ۲ |
| 8 | • | ۲ | ۲ | ٠ | • | ۲ | ۲ | ۲ | • | ۲ | ۲ | ٠ |
| 9 |   | • | • | • | • | ٠ | 0 | ۲ | ۲ | ۲ | • | • |

Steve, here are your legal moves for this turn: 8 i / 1 f / 5 j / 9 l / 4 c / What is your move? 9 l

#### MAP OF THE GALAXY

|   | А | В | С | D | Е | F | G | Н | 1 | J | Κ | L |
|---|---|---|---|---|---|---|---|---|---|---|---|---|
| 1 | ۲ | ۲ | ۲ | ۲ | ۲ | ۲ | ۲ | ۲ | ۲ | • | ۲ | ۲ |
| 2 | • | ۲ | ٠ | • | ۲ | ۲ | ۲ | ٠ | ۲ | ۲ | ۲ | • |
| 3 | • | • | ٠ | ۲ | + | ۲ | ۲ | ۲ | ۲ | ۲ | ۲ | * |
| 4 | ٠ | ۲ | ۲ | • | ۲ | • | ۲ | ۲ | ۲ | ٠ | ۲ | ۲ |
| 5 | ۲ | ۲ | ۲ | ٠ | ۲ | * | ۲ | ۲ | ۲ | ۲ | ۲ | • |
| 6 | ٠ | + | 9 | ۲ | • | ۲ | • | • | • | ۲ | ۲ | • |
| 7 | ۲ |   | ۲ | ۲ | ۲ | ۲ | ۲ | ۲ | ۲ | * | ۲ | ٠ |
| 8 | ٠ | ٠ | ۲ | • | ۲ | ٠ | ۲ | ۲ | ۲ | ۲ | ۲ | • |
| 9 | ٠ | • |   | ۲ | ۲ | ۲ | ۲ | • | ۲ | ۲ | • | + |

Debbie, here are your legal moves for this turn: 51/5c/ 2k/1b/2e/

What is your move? 2 e

Special Announcement!! A new shipping company has been formed! Its name is Altair Starways.

Your current cash = \$6050. Buy how many shares of Altair Starways at \$200. You now own 5 ? 10.

#### MAP OF THE GALAXY

|   | А | В | С | D | Е | F | G | н | 1 | J | К | L |
|---|---|---|---|---|---|---|---|---|---|---|---|---|
| 1 | ۲ | • | ۲ | • | ٠ | ۲ | ۲ | • | • | • | • | • |
| 2 | • | ۲ | ۲ | ۲ | Α | • |   | • | • | • | ۲ | ٠ |
| 3 | ۲ | ۲ | ۲ | ٠ | Α | ۲ | ۰ | • | ۲ | ۲ | ۲ | * |
| 4 | • | • | ۲ | ۲ | • | ٠ | ٠ | ۲ | • |   |   | ٠ |
| 5 | ۲ | ۲ | ۲ | ۲ | ۲ | * | 0 | ۲ | • |   | ۲ | ۲ |
| 6 | ۲ | + | ۲ | ۲ |   | 0 | ٠ | ۲ | ۲ | ۲ |   |   |
| 7 | • | • | ۲ | ۲ | ۲ | ۲ | ۲ | 0 | • | * | ۲ | ٠ |
| 8 | ۲ | ۲ | ۲ | ۲ | ٠ | ۲ | ٠ | • | ۲ | ۲ | ۲ | ٠ |
| 9 | ٠ | ۲ | ۲ | ٠ | ۲ | • | 0 | • | ۲ | ۲ | ۲ | + |

Steve, here are your legal moves for this turn: 9 k / 3 f / 5 j / 4 i / 1 e / What is your move? 9 k

Special Announcement!! A new shipping company has been formed! Its name is Betelgeuse, Ltd.

Your current cash = \$6050. Buy how many shares of Altair Starways at \$200. You now own 0 ? 2. Your current cash = \$5650. Buy how many shares of Betelgeuse, Ltd. at \$200. You now own 5 ? 8.

#### MAP OF THE GALAXY

|   | А | В | С | D | Е | F | G | Н | 1 | J | К | L |
|---|---|---|---|---|---|---|---|---|---|---|---|---|
| 1 | ٠ | ۲ | ۲ | ٠ | ٠ | ۲ |   | ۲ | ۲ | ۲ | ۲ | ۲ |
| 2 | ٠ | ۲ | ٠ | ٠ | А | ۲ | ۲ | ۲ | ۲ | ۲ | ۲ | ۰ |
| 3 | ۲ | • | • | ۲ | А | ٠ | ٠ | ۲ | ۲ | ۲ | ۲ | * |
| 4 | 0 | ۲ | ۲ | ۲ | • | ۲ | ٠ | ۲ | ٠ | ۲ | ۲ | ۲ |
| 5 | • | ۲ | ۲ | ۲ | ۲ | * |   | ۲ | • | • | ٠ | ۲ |
| 6 | • | + | • | ۲ | ۲ | ۲ | ۲ | ۲ | ۲ | ۲ | ۲ | ۲ |
| 7 | • | ٠ | ۲ | ۲ | ٠ | ۲ | ۲ | ۲ | ۲ | * | ۲ | ٠ |
| 8 | ٠ | ۲ | • | ۲ | ۲ | ۲ | • | ۲ | ۲ | ۲ | ۲ | ۲ |
| 9 | ۲ | • | 0 | ۲ | ۲ | ۲ | ۲ | ۲ | ۲ | ۲ | В | В |

Debbie, here are your legal moves for this turn: 9 e / 7 b / 1 c / 2 j / 3 k / What is your move? 3k

#### Special Announcement!!

A new shipping company has been formed! Its name is Capella Freight Co. Time passes. There are now 5 shipping companies active.

Your current cash = \$810.

Buy how many shares of Altair Starways at \$200.

You now own 16 ? 1. Your current cash = \$610.

#### SOFTWARE GAMES

Buy how many shares of Betelgeuse, Ltd. at \$200. You now own 17?0.

Your current cash = \$610.

Buy how many shares of Capella Freight Co. at \$600. You now own 1 ? 0.

Your current cash = \$610.

Buy how many shares of Denebola Shippers at \$200. You now own 0 ? 0.

Your current cash = \$610.

Buy how many shares of Eridani expediters at \$600. You now own 5 ? 1.

#### MAP OF THE GALAXY

|   | А | В | С | D | Е | F | G | Н | T | J | К | L |
|---|---|---|---|---|---|---|---|---|---|---|---|---|
| 1 | ۲ |   | ۲ | ۲ | ۲ | ۲ | ۲ | ٠ | ٠ | ٠ | ٠ | ۲ |
| 2 | ۲ | ۲ | ٠ | ۲ | Α | ۲ | ۲ | ۲ | ۲ | ۲ | ۲ | ۲ |
| 3 | ۲ | ٠ | ۲ | ۲ | Α | ۲ | + | ٠ | ٠ | ۲ | С | * |
| 4 | + | • | ٠ | ۲ | ۲ | ۲ | ٠ | ۲ | ٠ | ٠ | • | ٠ |
| 5 | ٠ | ٠ | ۲ | ۲ | ۲ | * | ۲ | ٠ | ٠ | • | ۲ | ۲ |
| 6 | ۲ | D | D | ۲ | ۲ | ۲ | ۲ | ٠ | ۲ | ٠ | ۲ | ٠ |
| 7 | • | ٠ | ۲ | ۲ | ٠ | ۲ | ۲ | ٠ | Е | * | ٠ | • |
| 8 | ۲ | ۲ | + | ۲ | ۲ | ۲ | ۲ | ۲ | ٠ | ٠ | ٠ | ٠ |
| 9 | • | ٠ | ٠ | ۲ | ۲ | ۲ | ۲ | ٠ | ٠ | ٠ | В | В |
|   |   |   |   |   |   |   |   |   |   |   |   |   |

Debbie, here are your legal moves for this turn: 5 b / 7 l / 3 j / 4 j / 9 a /

What is your move? 3 j

Your current cash = \$695

Buy how many shares of Altair Starways at \$200. You now own 22 ? Stock Stock Price Per Share Your Holdings

| SLUCK                    | Price Per Share | rour Holdings |
|--------------------------|-----------------|---------------|
| Altair Starways          | 200             | 22            |
| Betelgeuse, Ltd.         | 200             | 8             |
| Capella Freight Co.      | 700             | 9             |
| <b>Denebola Shippers</b> | 200             | 5             |
| Eridani Expediters       | 600             | 0             |

Buy how many shares of Altair Starways at \$200. You now own 22 ? 0.

Your current cash = \$695.

- Buy how many shares of Betelgeuse, Ltd. at \$200. You now own 8 ? 0.
- Your current cash = \$695.
- Buy how many shares of Capella Freight Co. at \$700. You now own 9 ? 0.
- Your current cash = \$695.

Buy how many shares of Denebola Shippers at \$200. You now own 5 ? 3.

Your current cash = \$95.

Buy how many shares of Eridani Expediters at \$600. You now own 0 ? 0.

More time passes.

#### MAP OF THE GALAXY

|   | А | В | С | D | Е | F | G | н | 1 | J | K | L |  |
|---|---|---|---|---|---|---|---|---|---|---|---|---|--|
| 1 | ۲ | + | ۲ | Α | ۲ | ۲ | • | ۲ | ٠ | ۲ | ۲ | ۲ |  |
| 2 | ۲ | ۲ | ۲ | Α | Α | ۲ | ۲ | ۲ | ٠ | С | С |   |  |
| 3 | ۲ | ۲ | ٠ | А | А | ۲ | + | ۲ | С | С | С | * |  |
| 4 | + | ٠ | D | ۲ | • | ۲ | ۲ | • | ۲ | • | • | • |  |
| 5 | ٠ | ۲ | D | D |   | * | ۲ | ۲ | ٠ | ۲ | • | • |  |
| 6 | ۲ | D | D | • | • | ٠ | ۲ |   |   | ٠ | ٠ | • |  |
| 7 | ۲ | ۲ | D | ۲ | ۲ | ۲ | • | ۲ | Е | * | ۲ | • |  |
| 8 | ۲ | ۲ | D | ۲ | ۲ | ۲ | ۲ | ٠ | ٠ | В | В | В |  |
| 9 | ۲ | ۲ |   | • | ۲ | ۲ | • | ۲ | • | • | В | в |  |

Steve, here are your legal moves for this turn: 8 i / 6 e / 6 l / 1 h / 4 h / What is your move? 8 i Special announcement!! Eridani Expediters has just been merged into Betelgeuse, Ltd.! Please note the following transactions.

Old Stock = Eridani Expediters

New Stock = Betelgeuse, Ltd.

|        | Old   | New   | Total    | Bonus  |
|--------|-------|-------|----------|--------|
| Player | Stock | Stock | Holdings | Paid   |
| Steve  | 7     | 4     | 25       | \$6000 |
| Debbie | 0     | 0     | 9        | \$0    |

Your current cash = \$9520.

Buy how many shares of Altair Starways at \$500. You now own 24?2.

Your current cash = \$8520.

Buy how many shares of Betelgeuse, Ltd. at \$1600. You now own 25 ? 0.

Your current cash = \$8520.

Buy how many shares of Capella Freight Co. at \$1000. You now own 1 ? 3.

Your current cash = \$5520.

Buy how many shares of Denebola Shippers at \$700. You now own 9?7.

#### MAP OF THE GALAXY

| А | В                | С                                                                                                    | D                                                                                                    | Е                                                                                                    | F                                                                                                    | G                                                                                                    | Н                                                                                                    | 1                                                                                                    | J                                                                                                    | к                                                                                                    | L                                                                                                    |
|---|------------------|----------------------------------------------------------------------------------------------------|----------------------------------------------------------------------------------------------------|----------------------------------------------------------------------------------------------------|----------------------------------------------------------------------------------------------------|----------------------------------------------------------------------------------------------------|----------------------------------------------------------------------------------------------------|----------------------------------------------------------------------------------------------------|----------------------------------------------------------------------------------------------------|----------------------------------------------------------------------------------------------------|----------------------------------------------------------------------------------------------------|
| ۲ | +                | ۲                                                                                                    | Α                                                                                                    | ۲                                                                                                    | ۲                                                                                                    | ۲                                                                                                    | ۲                                                                                                    | •                                                                                                    | ۲                                                                                                    | •                                                                                                    | ٠                                                                                                    |
| ۲ | •                | ۲                                                                                                    | Α                                                                                                    | Α                                                                                                    | ۲                                                                                                    | ۲                                                                                                    | ۲                                                                                                    | •                                                                                                    | С                                                                                                    | С                                                                                                    | •                                                                                                    |
| ۲ | •                | ۲                                                                                                    | А                                                                                                    | А                                                                                                    | ۲                                                                                                    | +                                                                                                    | ۲                                                                                                    |                                                                                                    |                                                                                                    | С                                                                                                    | *                                                                                                    |
| + | •                | D                                                                                                    | ٠                                                                                                    | ٠                                                                                                    | •                                                                                                    | ۲                                                                                                    | •                                                                                                    | ٠                                                                                                    | •                                                                                                    | •                                                                                                    | ٠                                                                                                    |
| ۲ | ٠                | D                                                                                                    | D                                                                                                    | ٠                                                                                                    | *                                                                                                    | •                                                                                                    | •                                                                                                    | •                                                                                                    | ٠                                                                                                    | ٠                                                                                                    | ۲                                                                                                    |
| ۲ | D                | D                                                                                                    | ٠                                                                                                    | ٠                                                                                                    | ۲                                                                                                    | ۲                                                                                                    | ٠                                                                                                    | •                                                                                                    | •                                                                                                    | ٠                                                                                                    | ٠                                                                                                    |
| ۲ | •                | D                                                                                                    | ۲                                                                                                    | ۲                                                                                                    |                                                                                                    | •                                                                                                    | ٠                                                                                                    | В                                                                                                    | *                                                                                                    | ٠                                                                                                    | ٠                                                                                                    |
| ۲ | ٠                | D                                                                                                    | ۲                                                                                                    | ٠                                                                                                    | ۲                                                                                                    | ۲                                                                                                    | ٠                                                                                                    | В                                                                                                    | В                                                                                                    | В                                                                                                    | В                                                                                                    |
| ۲ | •                | •                                                                                                    | ٠                                                                                                    | ٠                                                                                                    | ٠                                                                                                    | ۲                                                                                                    | ٠                                                                                                    | ۲                                                                                                    | ۲                                                                                                    | В                                                                                                    | В                                                                                                    |
|   | •<br>•<br>+<br>• | <ul> <li>+</li> <li>+</li> <li>+</li> <li>+</li> <li>0</li> <li>0</li> <li>0</li> <li>0</li> <li>0</li> </ul> | <ul> <li>+</li> <li>+</li> <li>D</li> <li>D</li> <li>D</li> <li>D</li> <li>D</li> <li>D</li> <li>D</li> <li>D</li> </ul> | <ul> <li>+</li> <li>A</li> <li>A</li> <li>A</li> <li>D</li> <li>D&lt;</li></ul> | <ul> <li>+</li> <li>A</li> <li>A&lt;</li></ul> | +       A       A         •       A       A         •       A       A         •       D       A         •       D       D         •       D       A         •       D       A | +       •       A       •       •         •       •       A       A       •         •       •       A       A       •         •       •       A       A       •         +       •       D       •       •       •         •       D       D       •       •       •         •       D       D       •       •       •         •       D       D       •       •       •         •       D       D       •       •       •         •       D       D       •       •       •         •       D       D       •       •       •         •       D       O       •       •       •         •       D       •       •       •       • | +       •       A       •       •       •         •       •       •       A       A       •       •         •       •       •       A       A       •       •         •       •       •       A       A       •       +       •         +       •       D       •       •       •       •       •       •         •       D       D       •       •       •       •       •       •         •       D       D       •       •       •       •       •       •         •       D       D       •       •       •       •       •       •         •       D       D       •       •       •       •       •       •         •       D       D       •       •       •       •       •       •       •         •       D       •       •       •       •       •       •       •       •       •         •       D       •       •       •       •       •       •       •       •       •       •       • <td><ul> <li>+</li> <li>A</li> <li>A</li> <li>A</li> <li>A</li> <li>A</li> <li>A</li> <li>A</li> <li>A</li> <li>A</li> <li>A</li> <li>A</li> <li>B</li> <li>B</li> <li>B</li> <li>B</li> </ul></td> <td><ul> <li>+</li> <li>A</li> <li>A</li> <li>A</li> <li>A</li> <li>A</li> <li>C</li> <li>A</li> <li>A</li> <li>C</li> <li>C</li> <li>C</li> <li>C</li> <li>D</li> <li>D</li> <li>D</li> <li>C</li> <li>B</li> <li>B</li> <li>B</li> </ul></td> <td><ul> <li>+</li> <li>A</li> <li>A&lt;</li></ul></td> | <ul> <li>+</li> <li>A</li> <li>A</li> <li>A</li> <li>A</li> <li>A</li> <li>A</li> <li>A</li> <li>A</li> <li>A</li> <li>A</li> <li>A</li> <li>B</li> <li>B</li> <li>B</li> <li>B</li> </ul> | <ul> <li>+</li> <li>A</li> <li>A</li> <li>A</li> <li>A</li> <li>A</li> <li>C</li> <li>A</li> <li>A</li> <li>C</li> <li>C</li> <li>C</li> <li>C</li> <li>D</li> <li>D</li> <li>D</li> <li>C</li> <li>B</li> <li>B</li> <li>B</li> </ul> | <ul> <li>+</li> <li>A</li> <li>A&lt;</li></ul> |

Betelgeuse has taken over Eridani.

#### MAP OF THE GALAXY

| 1 | A | B<br>D | C<br>D | D<br>D |   |   | G |   |   |   | K | L |
|---|---|--------|--------|--------|---|---|---|---|---|---|---|---|
|   |   | _      | _      |        | • | • |   |   |   |   | • | • |
| 2 | ۲ | ۲      | ٠      | D      | D | D | D |   | 0 | D | D | D |
| 3 | 0 | ۲      | ۲      | D      | D | ۲ | D | D | D | D | D | * |
| 4 | + | ۲      | D      | D      | D | D | D |   | • | ٠ | D | ۲ |
| 5 | ۲ | ۲      | D      | D      | ۲ | * | D | ٠ |   | ٠ | D | ٠ |
| 6 | ۲ | D      | D      | D      | ۲ |   | ٠ | ٠ | • | D | D | • |
| 7 | ۲ | ٠      | D      | D      | ۲ |   | ٠ | ۲ |   | * | • | ٠ |
| 8 | ۲ | ۲      | D      | ٠      | ۲ | • | ٠ | В | В | В | В | В |
| 9 | ۲ | •      | ٠      | ٠      | ٠ | • | ۲ | • | ٠ | • | В | В |
|   |   |        |        |        |   |   |   |   |   |   |   |   |

It is near the end of the game, now. Denebola has absorbed almost every other shipping company.

Debbie, here are your legal moves for this turn: 2 a / 3 a / 1 l / 9 f / 6 f /

What is your move? 6 f

Special Announcement!! A new shipping company has been formed!

Its name is Altair Starways.

Your current cash = \$52856.

Buy how many shares of Altair Starways at \$600. You now own 5 ? 25.

Your current cash = 37856.

Buy how many shares of Betelgeuse, Ltd. at \$1700. You now own 53 ? 15.

Your current cash = \$12356.

Buy how many shares of Denebola Shippers at \$2475. You now own 379 ? 5.

SOFTWARE GAMES

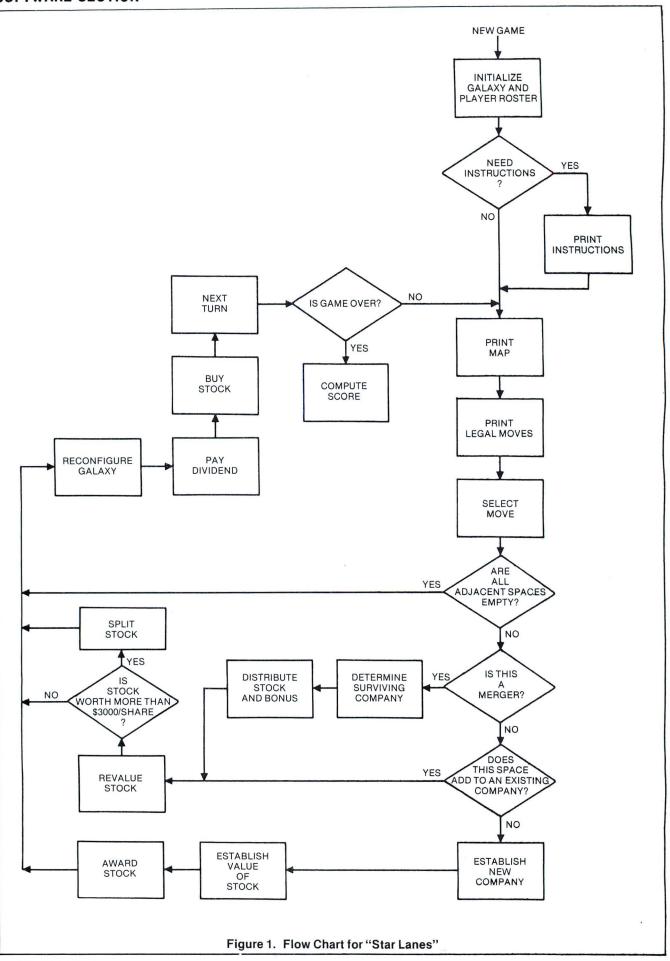

136 INTERFACE AGE

SOFTWARE GAMES

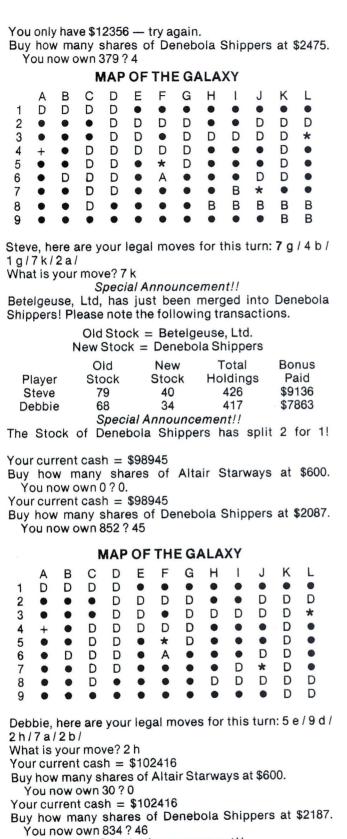

Special Announcement!! The game is over - here are the Final Standings Cash **Cash Value** on Hand Net Worth of Stock Player \$5030 \$1.96677E+06 \$1.96174E+06 Steve \$1.94256E + 06 \$1814 \$1.94437E+06 Debbie

Another game? No.

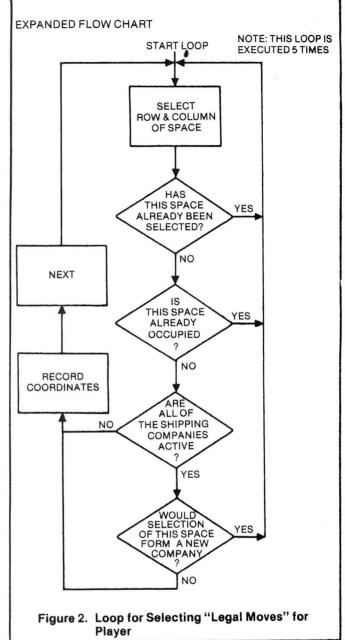

OK

### STAR LANES PROGRAM BASIC LISTING

10 REM THE GAME OF STAR LANES - AN INTERSTELLAR COMMERCE GAME
20 REM FOR 2-4 PLAYERS - COPYRIGHT 1977 BY STEVEN FABER
30 REM WRITTEN IN ALTAIR BASIC 12/1776
40 PRINTCHRS(12):PRINT:PRINT:PRINTAB(10)"\* S \* T \* A \* R \*\*")
50 PRINT(H & A \* N \* E \* S \*"
40 DIMM(10,13):S(S,4).NS(S).DI(S).SI(S).0(S)
70 MS(S)="CAPFLLA FKEIGHT CO."IMS(A)="DENEBOLA SHIPPEKS"
50 MS(1)="CAPFLLA FKEIGHT CO."IMS(A)="DENEBOLA SHIPPEKS"
100 LS=".\*+ARCOF":MS="ARCOFFGHIJKL":FORI=IT09:FOKJ=IT012
10 IFINT(RND(1)\*20)+1):AITHENM(1,J)=1:GOT0130
120 M(1,J)=3
130 NEXTJ.IINPUT"HOW MAMY PLAYERS (2-4)";P1
140 INPUT"DOES ANY PLAYER NFED INSTRUCTIONS";KS
150 IFLEFIS(KS,1)="Y"THEMGOSUBB000
160 FORI=ITOP1:FKINT"PLAYER S(2);" IS THE FIRST PLAYER TO MOVE."
178 K=0
190 P:+0:II:PRINT:PRINT"NOW I WILL DECIDED WHO GOES FIRST..."IPRINT
181 EISOT0220
200 K=K+1:IFK=48THEN9500
210 P=P+1:IFP=P1+ITHENP=1
220 FORI=ITOS
230 R(L)=INT(9\*RND(L)+1):C(L)=INT(12\*RND(L)+1)
241 FOR(L)=C(L)=INT(12\*RND(L)+1)
242 FORI=ITOS
250 R(L)=INT(9\*RND(L)+1):C(L)=INT(12\*RND(L)+1)
264 FORI=ITOSIEP-1:IFK(L)=R(L)ANDC(L)=C(L)=L)
275 MEXII:FM(K(L),C(L))=ITHEN230
276 NEXTI1:FM(K(L),C(L)+1)>30M(K(L),C(L)-1)>3THEN340
270 NEXTI1:FM(R(L),C(L)+1)>30M(K(L),C(L)-1)>3THEN340
270 NEXTI1:FM(R(L),C(L)+1)>30M(K(L),C(L)-1)>3THEN340
270 NEXTI1:FM(R(L),C(L)+1)>30M(K(L),C(L)-1)>3THEN340
270 NEXTI1:FM(MACD)
270 NEXTI1:FM(C),C(L)+1)>30M(K(L),C(L)-1)>3THEN340
270 NEXTI1:FM(T),C(L)+1)>30M(K(L),C(L)-1)>3THEN340
270 NEXTI1:FM(T),C(L)+1)>30M(K(L),C(L)-1)>3THEN340
270 NEXTI1:FM(T),C(L)+1)>30M(K)
270 NEXTI1:FM(T),C(L)+1)>30M(T),C(L)-1)>3THEN340
270 NEXTI1:FM(T),C(L)+1)>30M(T),C(L)-1)>3THEN340
270 NEXTI1:FM(T),C(L)+1)>30M(T),C(L)-1)>3THEN340
270 NEXTI1:FM(T),C(L)+1)>30M(T),C(L)-1)>3THEN340
270 NEXTI1:FM(T),C(L)+1)>30M(T),C(L)-1)>3THEN340
270 NEXTI1:FM(T),C(L)+1)>30M(T),C(L)-1)>3THEN340
270 NEXTI1:FM(T),C(L)+1)>30M(T),C(L)-1)>3THEN340
270 NEXTI1:FM(T),C(L)+1)>30M(T),C(L)-1)>3THEN340
270 NEXTI1:FM(T),C(L)+1)>30M(T),C(L)-1)>3THEN340
270 NEXTI1:FM(T),C(L)+1)>30M(T),C(L)-1)>3THEN340
270 NEXTI1:FM(T),C(L)+1)>30M(T),C(L)+1)>30M

#### SOFTWARE GAMES

280 IFM(R(I)+1,C(I)>> 30RM(R(I)-1,C(I)>> 3THEN340 290 Al=M(R(I)+1,C(I)>+1):A2=M(R(I)-1,C(I)) 310 Al=M(R(I)+1,C(I)>+A2=M(R(I)-1,C(I)) 310 IFA1=2ANDA2+4ANDA3+4ANDA4+THEN230 311 IFA2=2ANDA1+4ANDA2+ANDA4+THEN230 320 IFA3=2ANDA1+4ANDA2+ANDA4+THEN230 321 IFA2=2ANDA1+4ANDA3+4ANDA4+THEN230 322 IFA3=3ANDA1+4ANDA3+4ANDA4+THEN230 323 IFA1=3ANDA1+4ANDA2+4ANDA4+THEN230 324 IFA2=3ANDA1+4ANDA2+4ANDA4+THEN230 325 IFA3=3ANDA1+4ANDA2+4ANDA4+THEN230 326 PRINT", HERE ARE YOUR LEGAL MOVES FOR THIS TURN:" 376 FORI=ITOS:PRINTR(I):MID5(M5,C(I)):J):" /"::NEXTI:PRINT 378 INPUT"MHAT IS YOUR MOVE";RS:IFLEFT5(K5,J)="M"THENGOSUB1000:GOT0350 375 R=VAL(LEFT5(K5,I)) 380 C=ASC(RIGHT5(K5,I)) - GA:FORI=ITOS:IFLAFT(I)ANDC=C(I)THENA00 390 NEXTI:PRINT"THAT SPACE WAS NOT INCLUDED IN THE LIST...":GOT0370 400 Al=M(R-I,C):A2=M(R+I,C):A3=M(R,C+I):A4=M(R,C-I) 410 IFA1=3ANDA2+3ANDA4+2AHENCSUB164 420 IFA1>3ANDA3+3ANDA4+2ATHENGSUB1660 420 IFA1>3ANDA3+3ANDA4+2ATHENGSUB1660 420 IFA1>3ANDA3+3ANDA4+2ATHENGSUB1660 420 IFA1>3ANDA3+3ANDA4+2ATHENGSUB1660 420 IFA1>3ANDA3+3ANDA4+2ATHENGSUB1660 420 IFA1>3ANDA3+3ANDA4+2ATHENGSUB1660 420 IFA1>3ANDA3+3ANDA4+2ATHENGSUB1660 420 IFA1>3ANDA3+3ANDA4+2ATHENGSUB1660 420 IFA1>3ANDA3+3ANDA4+2ATHENGSUB1660 420 IFA1>3ANDA3+3ANDA4+2ATHENGSUB1660 420 IFA1>3ANDA3+3ANDA4+3ATHENGSUB1660 420 IFA1>3ANDA3+3ANDA4+2ATHENGSUB1660 420 IFA1>3ANDA3+3ANDA4+2ATHENGSUB1660 420 IFA1>3ANDA3+3ANDA4+2ATHENGSUB1660 420 IFA1>3ANDA3+3ANDA4+2ATHENGSUB1660 420 IFA1>3ANDA3+3ANDA4+2ATHENGSUB1660 420 IFA1>3ANDA3+3ANDA4+2ATHENGSUB1660 420 IFA1>3ANDA3+3ANDA4+2ATHENGSUB1660 420 IFA1>3ANDA3+3ANDA4+3ATHENGSUB1660 420 IFA1>3ANDA3+3ANDA4+2ATHENGSUB1660 420 IFA1>3ANDA3+3ANDA4+2ATHENGSUB1660 420 IFA1>3ANDA3+3ANDA4+2ATHENGSUB1660 420 IFA1>3ANDA3+3ANDA4+2ATHENGSUB1660 420 IFA1>3ANDA3+3ANDA4+2ATHENGSUB1660 420 IFA1>3ANDA3+3ANDA4+2ATHENGSUB1660 420 IFA1>3ANDA3+3ANDA4+2ATHENGSUB1660 420 IFA1>3ANDA3+3ANDA4+2ATHENGSUB1660 420 IFA1>3ANDA3+3ANDA4+2ATHENGSUB1660 420 IFA1>3ANDA3+3ANDA4+2ATHENGA+4ATHEN660 420 IFA1>3ANDA3+3ANDA4+2ATHENGA+4ATHEN660 420 IFA1>3ANDA3+3ANDA4+2ATHENG 10:00 F1=A1-3:IFF1<0THENF1=0 10:60 F1=A1-3:IFF2<0THENF2=0 10:62 F3=A3-3:IFF3<0THENF3=0 10:62 F3=A3-3:IFF3<0THENF3=0 10:65 T=0(F1):T1=F1:IF0(F2)>0(F1)THENT=0(F2):T1=F2 10:70 IF0(F3)>TTHENT=0(F3):T1=F3 10:80 IF0(F3)>TTHENT=0(F3):T1=F4 10:90 IFF1=T10RA1<ATHEN1110 11:00 X=F1:G0SUB1180 11:00 IFF3=T10RA2<ATHEN1150 11:40 X=F3:G0SUB1180 11:60 X=F3:G0SUB1180 11:60 X=F3:G0SUB1180 11:70 X=F3:G0SUB1180 11:70 X=F3 1060 F1=A1-3: IFF1<0THENF1=0 1150 IFF4=T10RA4<ATHEN1170 1160 X=F4:GOSUBI180 1170 RETURN 1180 GSUB7900:PRINTMS(X);" HAS JUST BEEN MERGED INTO "; 1190 PRINTMS(T1);"!":PRINT"PLEASE NOTE THE FOLLOWING TRANSACTIONS." 1200 PRINTMS(T1):PRINT 1210 PRINTMS(T1):PRINT 1220 PRINT"DTAL HOLDINGS"ITAB(S3)"NEW STOCK";TAB(34); 1230 PRINT"DTAL HOLDINGS"ITAB(S3)"BONUS PAID" 1240 FORI=ITOP1:PRINTPS(I):TAB(10):S(X,I):TAB(22)'INEW STOCK";TAB(34); 1250 PRINT"TOTAL HOLDINGS"ITAB(S3)"SOUNS PAID" 1240 FORI=ITOP1:S(I):TAB(S1):SICX,I):TAB(22)'INT((.5\*S(X,I))+.5); 1250 PRINTAB(33)S(I,I):INT((.5\*S(X,I))+.5); 1260 X1=0:FORII=ITOP1:XI=XI+S(X,I):NEXTI 1270 PRINT" S";INT(10\*((S(X,I)/XI)\*SI(X)):NEXTI 1270 PRINT" S";INT(10\*((S(X,I)/XI)\*SI(X)):NEXTI 1370 PRINT" SI'INT(10\*((S(X,I)/XI)\*SI(X)):NEXTI 1370 PRINT" SI'INT(10\*((S(X,I)/XI)\*SI(X)):NEXTI 1371 PRINT" SI'INT(10\*((S(X,I)/XI)\*SI(X)):NEXTI 1371 PRINT" SI'INT(10\*((S(X,I)/XI)\*SI(X)):NEXTI 1371 PRINT" SI'INT(10\*((S(X,I)/XI)\*SI(X)):NEXTI 1371 PRINT[10]:FORJ=ITO12:IFM(I,J)=X'IHENM(I,J)=TI+3 1375 NEXTJ,I 1377 AI=M(R=1-3:IFF1:04THENFI=0 1379 F2=A2-3:IFF2:04THENF2=0 1372 Q(T1)=Q(T1)+Q(X):SI(T1)=SI(T1)+SI(X):IFSI(T1)>300@THENGOSUB1400 1160 X=F4:GOSUB1180

1360 M(R,C)=T1+3 1370 M(R,C)=T1+3 1370 RETURN 1400 GOSUB7900;PRINT"THE STOCK OF "; 1410 PRINTMS(T1);" HAS SPLIT 2 FOR 1!":SI(T1)=INT(SI(T1)/2) 1415 PRINTMS(T1);PRINT PRINT 1420 FORI1=ITOP1:S(T1,I1)=2\*S(T1,I1):NEXTI1 1430 RETURN 1440 PRINTCHR\$(12):PRINT 1450 PRINT"STOCK":ITAB(30)"PRICE PER SHARE";TAB(50)"YOUR HOLDINGS" 1460 FORI3=ITOS:IFS(13)=100THEN1480 1470 PRINTMS(13):TAB(30)S1(13);TAB(50)S(13,P) 1480 NEXTI3:RETURN 7900 REM INSERT BELL (CNTRL G) HERE 7910 PRINTTAB(22)"SPECIAL ANNOUNCEMENT!!":PRINT 7920 RETURN GOSUB7900:PRINT"THE GAME IS OVER - HERE ARE THE FINAL STANDINGS" 9500 GOSUB7900:PRINT"THE GAME IS OVER THE GAME IS OVER THE GAME IS OVER THE GAME IS OVER THE GAME IS OVER THE GAME IS OVER THE GAME IS OVER THE GAME IS OVER THE GAME IS OVER THE GAME IS OVER THE GAME IS OVER THE GAME IS OVER THE GAME IS OVER THE GAME IS OVER THE GAME IS THE GAME IS OVER THE GAME IS THE GAME IS OVER THE GAME IS OVER 9505 9530 9540 9550

1321 F3=A3-3:1FF3<0THENF3=0

1321 f4-A4-3:1FF4-0THEWF4=0 1320 f4-A4-3:1FF4-0THEWF4=0 1340 S1(X)=100:0(X)=0:FORT=1TOP1:S(X,T)=0:NEXTI 1355 PRINT:PRINT:PRINT:PRINT:PRINT:PRINT 1360 M(R,C)=T1+3